# Package 'classInt'

April 7, 2020

<span id="page-0-0"></span>Version 0.4-3

Date 2020-04-05

Title Choose Univariate Class Intervals

Depends  $R$  ( $>= 2.2$ )

Imports grDevices, stats, graphics, e1071, class, KernSmooth

**Suggests** spData  $(>= 0.2.6.2)$ , units, knitr, rmarkdown

NeedsCompilation yes

Description Selected commonly used methods for choosing univariate class intervals for mapping or other graphics purposes.

License GPL  $(>= 2)$ 

URL <https://r-spatial.github.io/classInt/>,

<https://github.com/r-spatial/classInt/>

BugReports <https://github.com/r-spatial/classInt/issues/>

RoxygenNote 6.1.1

Encoding UTF-8

VignetteBuilder knitr

Author Roger Bivand [aut, cre] (<https://orcid.org/0000-0003-2392-6140>), Hisaji Ono [ctb], Richard Dunlap [ctb], Matthieu Stigler [ctb], Bill Denney [ctb] (<https://orcid.org/0000-0002-5759-428X>), Diego Hernangómez [ctb] (<https://orcid.org/0000-0001-8457-4658>)

Maintainer Roger Bivand <Roger.Bivand@nhh.no>

Repository CRAN

Date/Publication 2020-04-07 11:10:02 UTC

# <span id="page-1-0"></span>R topics documented:

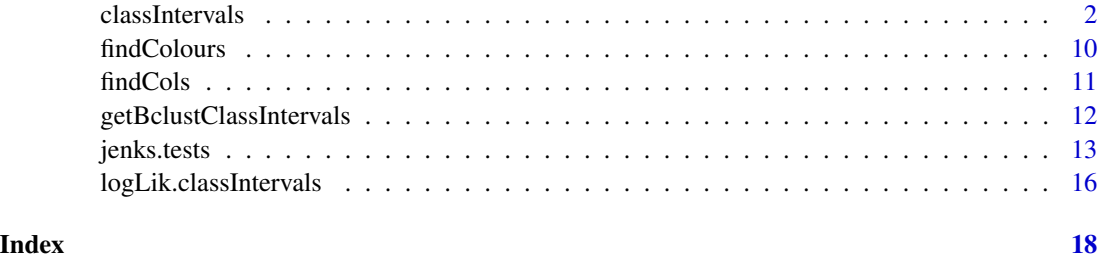

<span id="page-1-1"></span>classIntervals *Choose univariate class intervals*

# Description

The function provides a uniform interface to finding class intervals for continuous numerical variables, for example for choosing colours or symbols for plotting. Class intervals are non-overlapping, and the classes are left-closed — see findInterval. Argument values to the style chosen are passed through the dot arguments. classIntervals2shingle converts a classIntervals object into a shingle. Labels generated in methods are like those found in [cut](#page-0-0) unless cutlabels=FALSE.

# Usage

```
classIntervals(var, n, style = "quantile", rtimes = 3, \ldots,
intervalClosure = c("left", "right"), dataPrecision = NULL,
warnSmallN = TRUE, warnLargeN = TRUE, largeN = 3000L, samp_prop = 0.1,
gr = c("["", "]")## S3 method for class 'classIntervals'
plot(x, pal, ...)## S3 method for class 'classIntervals'
print(x, digits = getOption("digits"), ...under="under", over="over", between="-", cutlabels=TRUE, unique=FALSE)
nPartitions(x)
classIntervals2shingle(x)
```
#### Arguments

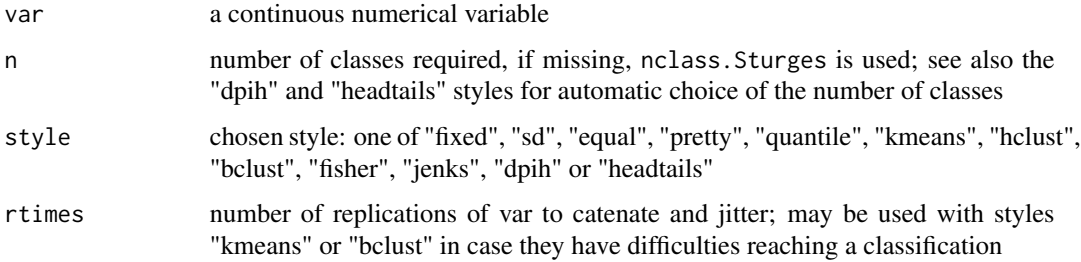

#### classIntervals 3

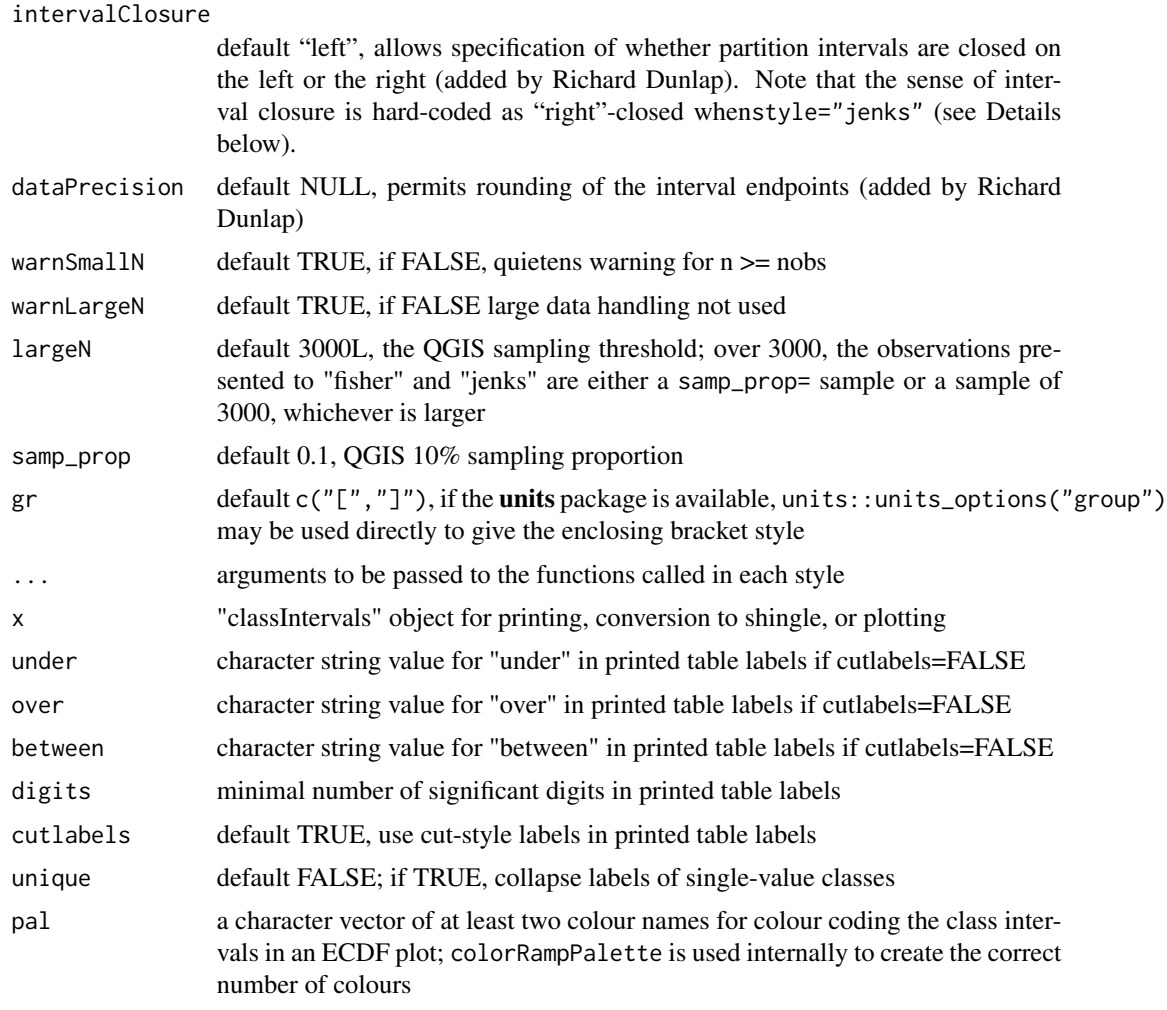

# Details

The "fixed" style permits a "classIntervals" object to be specified with given breaks, set in the fixedBreaks argument; the length of fixedBreaks should be n+1; this style can be used to insert rounded break values.

The "sd" style chooses breaks based on pretty of the centred and scaled variables, and may have a number of classes different from n; the returned par= includes the centre and scale values.

The "equal" style divides the range of the variable into n parts.

The "pretty" style chooses a number of breaks not necessarily equal to n using pretty, but likely to be legible; arguments to pretty may be passed through ....

The "quantile" style provides quantile breaks; arguments to quantile may be passed through ....

The "kmeans" style uses kmeans to generate the breaks; it may be anchored using set.seed; the pars attribute returns the kmeans object generated; if kmeans fails, a jittered input vector containing rtimes replications of var is tried — with few unique values in var, this can prove necessary; arguments to kmeans may be passed through ....

The "hclust" style uses hclust to generate the breaks using hierarchical clustering; the pars attribute returns the hclust object generated, and can be used to find other breaks using getHclustClassIntervals; arguments to hclust may be passed through ....

The "bclust" style uses bclust to generate the breaks using bagged clustering; it may be anchored using set.seed; the pars attribute returns the bclust object generated, and can be used to find other breaks using getBclustClassIntervals; if bclust fails, a jittered input vector containing rtimes replications of var is tried — with few unique values in var, this can prove necessary; arguments to bclust may be passed through ....

The "fisher" style uses the algorithm proposed by W. D. Fisher (1958) and discussed by Slocum et al. (2005) as the Fisher-Jenks algorithm; added here thanks to Hisaji Ono. This style will subsample by default for more than 3000 observations. This style should always be preferred to "jenks" as it uses the original Fortran code and runs nested for-loops much faster.

The "jenks" style has been ported from Jenks' code, and has been checked for consistency with ArcView, ArcGIS, and MapInfo (with some remaining differences); added here thanks to Hisaji Ono (originally reported as Basic, now seen as Fortran (as described in a talk last seen at http://www.irlogi.ie/wpcontent/uploads/2016/11/NUIM\_ChoroHarmful.pdf, slides 26-27)). Note that the sense of interval closure is reversed from the other styles, and in this implementation has to be right-closed - use cutlabels=TRUE in findColours on the object returned to show the closure clearly, and use findCols to extract the classes for each value. This style will subsample by default for more than 3000 observations.

The "dpih" style uses the dpih() function from **KernSmooth** (Wand, 1995) implementing direct plug-in methodology to select the bin width of a histogram.

The "headtails" style uses the algorithm proposed by Bin Jiang (2013), in order to find groupings or hierarchy for data with a heavy-tailed distribution. This classification scheme partitions all of the data values around the mean into two parts and continues the process iteratively for the values (above the mean) in the head until the head part values are no longer heavy-tailed distributed. Thus, the number of classes and the class intervals are both naturally determined. By default the algorithm uses thr  $= 0.4$ , meaning that when the head represents more than 40% of the observations the distribution is not considered heavy-tailed. The threshold argument thr may be modified through ... (see Examples).

#### Value

an object of class "classIntervals":

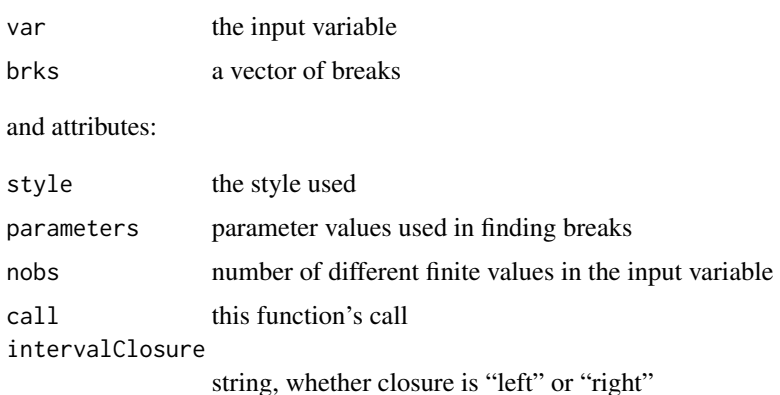

#### <span id="page-4-0"></span>classIntervals 5

dataPrecision the data precision used for printing interval values in the legend returned by findColours, and in the print method for classIntervals objects. If interval-Closure is "left", the value returned is ceiling of the data value multiplied by 10 to the dataPrecision power, divided by 10 to the dataPrecision power.

#### Note

From version 0.1-11, the default representation has been changed to use cutlabels=TRUE, and representation within intervals has been corrected, thanks to Richard Dunlap. From version 0.1-15, the print method drops the calculation of the possible number of combinations of observations into classes, which generated warnings for n > 170.

#### Author(s)

Roger Bivand <Roger.Bivand@nhh.no>

#### References

Armstrong, M. P., Xiao, N., Bennett, D. A., 2003. "Using genetic algorithms to create multicriteria class intervals for choropleth maps". Annals, Association of American Geographers, 93 (3), 595– 623;

Jenks, G. F., Caspall, F. C., 1971. "Error on choroplethic maps: definition, measurement, reduction". Annals, Association of American Geographers, 61 (2), 217–244;

Dent, B. D., 1999, Cartography: thematic map design. McGraw-Hill, Boston, 417 pp.;

Slocum TA, McMaster RB, Kessler FC, Howard HH 2005 Thematic Cartography and Geographic Visualization, Prentice Hall, Upper Saddle River NJ.;

Fisher, W. D. 1958 "On grouping for maximum homogeneity", Journal of the American Statistical Association, 53, pp. 789–798 (<http://lib.stat.cmu.edu/cmlib/src/cluster/fish.f>)

Wand, M. P. 1995. Data-based choice of histogram binwidth. The American Statistician, 51, 59-64.

Jiang, B. 2013 "Head/tail breaks: A new classification scheme for data with a heavy-tailed distribution", The Professional Geographer, 65 (3), 482 – 494. (<https://arxiv.org/abs/1209.2801v1>)

# See Also

[findColours](#page-9-1), [findCols](#page-10-1), [pretty](#page-0-0), [quantile](#page-0-0), [kmeans](#page-0-0), [hclust](#page-0-0), [bclust](#page-0-0), [findInterval](#page-0-0), [colorRamp](#page-0-0), [nclass](#page-0-0), [shingle](#page-0-0)

```
if (!require("spData", quietly=TRUE)) {
 message("spData package needed for examples")
 run <- FALSE
} else {
 run <- TRUE
}
if (run) {
data(jenks71, package="spData")
pal1 <- c("wheat1", "red3")
```

```
opar \leq par(mfrow=c(2,3))
plot(classIntervals(jenks71$jenks71, n=5, style="fixed",
fixedBreaks=c(15.57, 25, 50, 75, 100, 155.30)), pal=pal1, main="Fixed")
plot(classIntervals(jenks71$jenks71, n=5, style="sd"), pal=pal1, main="Pretty standard deviations")
plot(classIntervals(jenks71$jenks71, n=5, style="equal"), pal=pal1, main="Equal intervals")
plot(classIntervals(jenks71$jenks71, n=5, style="quantile"), pal=pal1, main="Quantile")
set.seed(1)
plot(classIntervals(jenks71$jenks71, n=5, style="kmeans"), pal=pal1, main="K-means")
plot(classIntervals(jenks71$jenks71, n=5, style="hclust", method="complete"),
pal=pal1, main="Complete cluster")
}
if (run) {
plot(classIntervals(jenks71$jenks71, n=5, style="hclust", method="single"),
pal=pal1, main="Single cluster")
set.seed(1)
plot(classIntervals(jenks71$jenks71, n=5, style="bclust", verbose=FALSE),
pal=pal1, main="Bagged cluster")
plot(classIntervals(jenks71$jenks71, n=5, style="fisher"), pal=pal1,
main="Fisher's method")
plot(classIntervals(jenks71$jenks71, n=5, style="jenks"), pal=pal1,
main="Jenks' method")
 plot(classIntervals(jenks71$jenks71, style="dpih"), pal=pal1,
main="dpih method")
 plot(classIntervals(jenks71$jenks71, style="headtails", thr = 1), pal=pal1,
main="Head Tails method")
par(opar)
}
if (run) {
print(classIntervals(jenks71$jenks71, n=5, style="fixed",
fixedBreaks=c(15.57, 25, 50, 75, 100, 155.30)))
}
if (run) {
print(classIntervals(jenks71$jenks71, n=5, style="sd"))
}
if (run) {
print(classIntervals(jenks71$jenks71, n=5, style="equal"))
}
if (run) {
print(classIntervals(jenks71$jenks71, n=5, style="quantile"))
}
if (run) {
set.seed(1)
print(classIntervals(jenks71$jenks71, n=5, style="kmeans"))
}
if (run) {
set.seed(1)
print(classIntervals(jenks71$jenks71, n=5, style="kmeans", intervalClosure="right"))
}
if (run) {
set.seed(1)
print(classIntervals(jenks71$jenks71, n=5, style="kmeans", dataPrecision=0))
}
if (run) {
```

```
classIntervals 7
```

```
set.seed(1)
print(classIntervals(jenks71$jenks71, n=5, style="kmeans"), cutlabels=FALSE)
}
if (run) {
print(classIntervals(jenks71$jenks71, n=5, style="hclust", method="complete"))
}
if (run) {
print(classIntervals(jenks71$jenks71, n=5, style="hclust", method="single"))
}
if (run) {
set.seed(1)
print(classIntervals(jenks71$jenks71, n=5, style="bclust", verbose=FALSE))
}
if (run) {
print(classIntervals(jenks71$jenks71, n=5, style="bclust",
hclust.method="complete", verbose=FALSE))
}
if (run) {
print(classIntervals(jenks71$jenks71, n=5, style="fisher"))
}
if (run) {
print(classIntervals(jenks71$jenks71, n=5, style="jenks"))
}
if (run) {
print(classIntervals(jenks71$jenks71, style="dpih"))
}
if (run) {
print(classIntervals(jenks71$jenks71, style="dpih", range.x=c(0, 160)))
}
if (run) {
 print(classIntervals(jenks71$jenks71, style="headtails"))
}
if (run) {
  print(classIntervals(jenks71$jenks71, style="headtails", thr = .45))
}
x \leq -c(0, 0, 0, 1, 2, 50)print(classIntervals(x, n=3, style="fisher"))
print(classIntervals(x, n=3, style="jenks"))
# Argument 'unique' will collapse the label of classes containing a
# single value. This is particularly useful for 'censored' variables
# that contain for example many zeros.
data_censored<-c(rep(0,10), rnorm(100, mean=20,sd=1),rep(26,10))
plot(density(data_censored))
cl2 <- classIntervals(data_censored, n=5, style="jenks", dataPrecision=2)
print(cl2, unique=FALSE)
print(cl2, unique=TRUE)
## Not run:
set.seed(1)
n <- 1e+05
x \leftarrow runif(n)
```

```
classIntervals(x, n=5, style="sd")
classIntervals(x, n=5, style="pretty")
classIntervals(x, n=5, style="equal")
classIntervals(x, n=5, style="quantile")
# the class intervals found vary a little because of sampling
classIntervals(x, n=5, style="kmeans")
classIntervals(x, n=5, style="fisher")
classIntervals(x, n=5, style="fisher")
classIntervals(x, n=5, style="fisher")
## End(Not run)
have_units <- FALSE
if (require(units, quietly=TRUE)) have_units <- TRUE
if (have_units) {
set.seed(1)
x_units <- set_units(sample(seq(1, 100, 0.25), 100), km/h)
classIntervals(x_units, n=5, style="sd")
}
if (have_units) {
classIntervals(x_units, n=5, style="pretty")
}
if (have_units) {
classIntervals(x_units, n=5, style="equal")
}
if (have_units) {
classIntervals(x_units, n=5, style="quantile")
}
if (have_units) {
classIntervals(x_units, n=5, style="kmeans")
}
if (have_units) {
classIntervals(x_units, n=5, style="fisher")
}
if (have_units) {
classIntervals(x_units, style="headtails")
}
st <- Sys.time()
x_POSIXt <- sample(st+((0:500)*3600), 100)
fx <- st+((0:5)*3600)*100classIntervals(x_POSIXt, style="fixed", fixedBreaks=fx)
classIntervals(x_POSIXt, n=5, style="sd")
classIntervals(x_POSIXt, n=5, style="pretty")
classIntervals(x_POSIXt, n=5, style="equal")
classIntervals(x_POSIXt, n=5, style="quantile")
classIntervals(x_POSIXt, n=5, style="kmeans")
classIntervals(x_POSIXt, n=5, style="fisher")
classIntervals(x_POSIXt, style="headtails")
# Head Tails method is suitable for right-sided heavy-tailed distributions
set.seed(1234)
# Heavy tails-----
# Pareto distributions a=7 b=14
```

```
paretodist <- 7 / (1 - runif(1000)) ^ (1 / 14)
```
#### classIntervals 9

```
# Lognorm
lognormdist <- rlnorm(1000)
# Weibull
weibulldist \le rweibull(1000, 1, scale = 5)
pal1 <- c("wheat1", "red3")
opar \leq par(mfrow = c(2, 3))
plot(classIntervals(paretodist, style = "headtails"),
     pal = pal1,
     main = "HeadTails: Pareto Dist.")
plot(classIntervals(lognormdist, style = "headtails"),
     pal = pal1,
     main = "HeadTails: LogNormal Dist.")
plot(classIntervals(weibulldist, style = "headtails"),
     pal = pal1,
     main = "HeadTails: Weibull Dist.")
plot(classIntervals(paretodist, n = 5, style = "fisher"),
     pal = pal1,
     main = "Fisher: Pareto Dist.")
plot(classIntervals(lognormdist, n = 7, style = "fisher"),
     pal = pal1,
     main = "Fisher: LogNormal Dist.")
plot(classIntervals(weibulldist, n= 4, style = "fisher"),
     pal = pal1,
     main = "Fisher: Weibull Dist.")
par(opar)
#Non heavy tails, thr should be increased-----
#Normal dist
normdist <- rnorm(1000)
#Left-tailed truncated Normal distr
leftnorm <- rep(normdist[normdist < mean(normdist)], 2)
# Uniform distribution
unifdist <- runif(1000)
opar \leq par(mfrow = c(2, 3))
plot(classIntervals(normdist, style = "headtails"),
     pal = pal1,
     main = "Normal Dist.")
plot(classIntervals(leftnorm, style = "headtails"),
     pal = pal1,
     main = "Truncated Normal Dist.")
plot(classIntervals(unifdist, style = "headtails"),
     pal = pal1,
     main = "Uniform Dist.")
# thr should be increased for non heavy-tailed distributions
plot(
  classIntervals(normdist, style = "headtails", thr = .6),
  pal = pal1,
 main = "Normal Dist. thr = .6"
)
plot(
```

```
classIntervals(leftnorm, style = "headtails", thr = .6),
  pal = pal1,
  main = "Truncated Normal Distribution thr = .6"
)
plot(
  classIntervals(unifdist, style = "headtails", thr = .6),
  pal = pal1,
 main = "Uniform Distribution thr = .6"
\lambdapar(opar)
```
<span id="page-9-1"></span>findColours *assign colours to classes from classInterval object*

# Description

This helper function is a wrapper for findCols to extract classes from a "classInterval" object and assign colours from a palette created by colorRampPalette from the two or more colours given in the pal argument. It also returns two attributes for use in constructing a legend.

## Usage

```
findColours(clI, pal, under="under", over="over", between="-",
digits = getOption("digits"), cutlabels=TRUE)
```
# Arguments

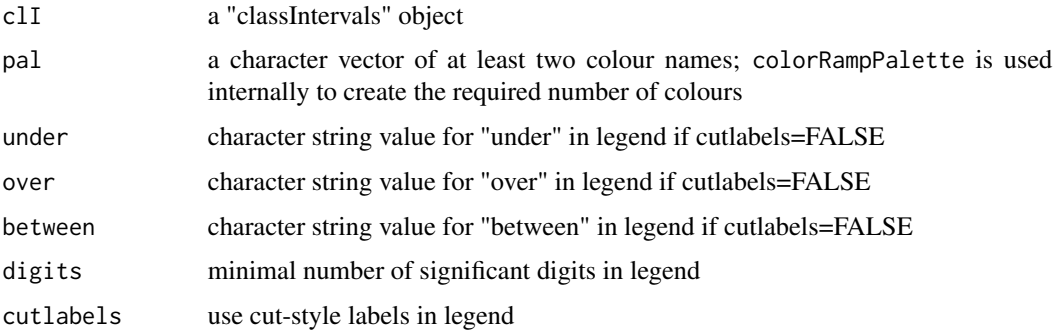

# Value

a character vector of colours with attributes: "table", a named frequency table; "palette", a character vector of colours corresponding to the specified breaks.

# Author(s)

Roger Bivand <Roger.Bivand@nhh.no

<span id="page-9-0"></span>

# <span id="page-10-0"></span>findCols and the state of the state of the state of the state of the state of the state of the state of the state of the state of the state of the state of the state of the state of the state of the state of the state of t

# See Also

[classIntervals](#page-1-1), [findInterval](#page-0-0), [findCols](#page-10-1), [colorRamp](#page-0-0)

# Examples

```
if (!require("spData", quietly=TRUE)) {
  message("spData package needed for examples")
  run <- FALSE
} else {
  run <- TRUE
}
if (run) {
data(jenks71, package="spData")
mypal <- c("wheat1", "red3")
h5 <- classIntervals(jenks71$jenks71, n=5, style="hclust", method="complete")
print(findColours(h5, mypal))
}
if (run) {
print(findColours(getHclustClassIntervals(h5, k=7), mypal))
}
if (run) {
h5Colours <- findColours(h5, mypal)
plot(h5, mypal, main="Complete hierarchical clustering")
legend(c(95, 155), c(0.12, 0.4), fill=attr(h5Colours, "palette"),
legend=names(attr(h5Colours, "table")), bg="white")
}
if (run) {
h5tab <- attr(h5Colours, "table")
legtext <- paste(names(h5tab), " (", h5tab, ")", sep="")
plot(h5, mypal, main="Complete hierarchical clustering (with counts)")
legend(c(95, 165), c(0.12, 0.4), fill=attr(h5Colours, "palette"),
legend=legtext, bg="white")
}
```
<span id="page-10-1"></span>findCols *extract classes from classInterval object*

# Description

This helper function is a wrapper for findInterval to extract classes from a "classInterval" object

# Usage

```
findCols(clI)
```
#### Arguments

clI a "classIntervals" object

# Value

an integer vector of class indices

# Author(s)

Roger Bivand <Roger.Bivand@nhh.no>

# See Also

[classIntervals](#page-1-1), [findInterval](#page-0-0)

# Examples

```
if (!require("spData", quietly=TRUE)) {
  message("spData package needed for examples")
  run <- FALSE
} else {
  run <- TRUE
}
if (run) {
data(jenks71, package="spData")
fix5 <- classIntervals(jenks71$jenks71, n=5, style="fixed",
fixedBreaks=c(15.57, 25, 50, 75, 100, 155.30))
print(fix5)
}
if (run) {
print(findCols(fix5))
}
```
# getBclustClassIntervals

*Change breaks in a "classIntervals" object*

# Description

Because "classIntervals" objects of style "hclust" or "bclust" contain hierarchical classification trees in their "par" attribute, different numbers of classes can be chosen without repeating the initial classification. This function accesses the "par" attribute and modifies the "brks" member of the returned "classIntervals" object.

# Usage

```
getBclustClassIntervals(clI, k)
getHclustClassIntervals(clI, k)
```
# Arguments

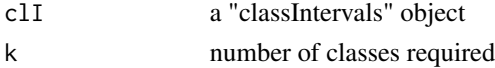

<span id="page-11-0"></span>

# <span id="page-12-0"></span>jenks.tests 13

# Value

a "classIntervals" object with a "modified" attribute set

# Author(s)

Roger Bivand <Roger.Bivand@nhh.no>

# See Also

[classIntervals](#page-1-1)

```
if (!require("spData", quietly=TRUE)) {
  message("spData package needed for examples")
  run <- FALSE
} else {
  run <- TRUE
}
if (run) {
data(jenks71, package="spData")
pal1 <- c("wheat1", "red3")
opar \leq par(mfrow=c(2,2))
hCI5 <- classIntervals(jenks71$jenks71, n=5, style="hclust", method="complete")
plot(attr(hCI5, "par"))
plot(hCI5, pal=pal1, main="hclust k=5")
plot(getHclustClassIntervals(hCI5, k=7), pal=pal1, main="hclust k=7")
plot(getHclustClassIntervals(hCI5, k=9), pal=pal1, main="hclust k=9")
par(opar)
}
if (run) {
set.seed(1)
bCI5 <- classIntervals(jenks71$jenks71, n=5, style="bclust")
plot(attr(bCI5, "par"))
}
if (run) {
opar \leq par(mfrow=c(2,2))
plot(getBclustClassIntervals(bCI5, k=3), pal=pal1, main="bclust k=3")
plot(bCI5, pal=pal1, main="bclust k=5")
plot(getBclustClassIntervals(bCI5, k=7), pal=pal1, main="bclust k=7")
plot(getBclustClassIntervals(bCI5, k=9), pal=pal1, main="bclust k=9")
par(opar)
}
```
#### Description

The function returns values of two indices for assessing class intervals: the goodness of variance fit measure, and the tabular accuracy index; optionally the overview accuracy index is also returned if the area argument is not missing.

# Usage

jenks.tests(clI, area)

# Arguments

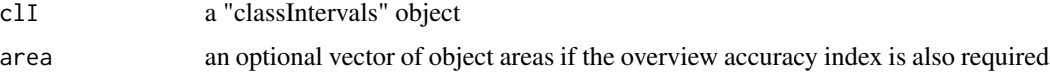

# Details

The goodness of variance fit measure is given by Armstrong et al. (2003, p. 600) as:

$$
GVF = 1 - \frac{\sum_{j=1}^{k} \sum_{i=1}^{N_j} (z_{ij} - \bar{z}_j)^2}{\sum_{i=1}^{N} (z_i - \bar{z})^2}
$$

where the  $z_i$ ,  $i = 1, ..., N$  are the observed values, k is the number of classes,  $\overline{z}_j$  the class mean for class j, and  $N_j$  the number of counties in class j.

The tabular accuracy index is given by Armstrong et al. (2003, p. 600) as:

$$
TAI = 1 - \frac{\sum_{j=1}^{k} \sum_{i=1}^{N_j} |z_{ij} - \bar{z}_j|}{\sum_{i=1}^{N} |z_i - \bar{z}|}
$$

The overview accuracy index for polygon observations with known areas is given by Armstrong et al. (2003, p. 600) as:

$$
OAI = 1 - \frac{\sum_{j=1}^{k} \sum_{i=1}^{N_j} |z_{ij} - \bar{z}_j| a_{ij}}{\sum_{i=1}^{N} |z_i - \bar{z}| a_i}
$$

where  $a_i$ ,  $i = 1, \ldots, N$  are the polygon areas, and as above the  $a_{ij}$  term is indexed over  $j = 1, \ldots, k$ classes, and  $i = 1, \ldots, N_j$  polygons in class j.

## Value

a named vector of index values

#### Author(s)

Roger Bivand <Roger.Bivand@nhh.no>

#### <span id="page-14-0"></span>jenks.tests 15

# References

Armstrong, M. P., Xiao, N., Bennett, D. A., 2003. "Using genetic algorithms to create multicriteria class intervals for choropleth maps". Annals, Association of American Geographers, 93 (3), 595– 623; Jenks, G. F., Caspall, F. C., 1971. "Error on choroplethic maps: definition, measurement, reduction". Annals, Association of American Geographers, 61 (2), 217–244

# See Also

[classIntervals](#page-1-1)

```
if (!require("spData", quietly=TRUE)) {
  message("spData package needed for examples")
  run <- FALSE
} else {
  run <- TRUE
}
if (run) {
data(jenks71, package="spData")
fix5 <- classIntervals(jenks71$jenks71, n=5, style="fixed",
fixedBreaks=c(15.57, 25, 50, 75, 100, 155.30))
print(jenks.tests(fix5, jenks71$area))
}
if (run) {
q5 <- classIntervals(jenks71$jenks71, n=5, style="quantile")
print(jenks.tests(q5, jenks71$area))
}
if (run) {
set.seed(1)
k5 <- classIntervals(jenks71$jenks71, n=5, style="kmeans")
print(jenks.tests(k5, jenks71$area))
}
if (run) {
h5 <- classIntervals(jenks71$jenks71, n=5, style="hclust", method="complete")
print(jenks.tests(h5, jenks71$area))
}
if (run) {
print(jenks.tests(getHclustClassIntervals(h5, k=7), jenks71$area))
}
if (run) {
print(jenks.tests(getHclustClassIntervals(h5, k=9), jenks71$area))
}
if (run) {
set.seed(1)
b5 <- classIntervals(jenks71$jenks71, n=5, style="bclust")
print(jenks.tests(b5, jenks71$area))
}
if (run) {
print(jenks.tests(getBclustClassIntervals(b5, k=7), jenks71$area))
}
if (run) {
```

```
print(jenks.tests(getBclustClassIntervals(b5, k=9), jenks71$area))
}
```
logLik.classIntervals *Log-likelihood for classIntervals objects*

# **Description**

Log-likelihood for classIntervals objects

# Usage

```
## S3 method for class 'classIntervals'
logLik(object, ...)
```
# Arguments

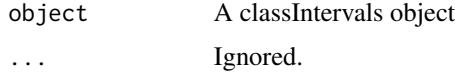

# Details

Generally, the likelihood is a method for minimizing the standard deviation within an interval, and with the AIC, a per-interval penalty can be used to maximize the information and self-similarity of data in the interval.

Based on Birge 2006 and Davies 2009 (see references), interval binning selections may be compared by likelihood to optimize the number of intervals selected for a set of data. The 'logLik()' function (and associated 'AIC()' function) can be used to optimize binning by maximizing the likelihood across choices of intervals.

As illustrated by the examples below (the AIC comparison does not specifically select 3 intervals when comparing 2, 3, and 4 intervals for data with 3 intervals), while likelihood-based methods can provide evidence toward optimization of binning, they are not infallible for bin selection.

#### Value

A 'logLik' object (see 'stats::logLik').

# References

Lucien Birge, Yves Rozenholc. How many bins should be put in a regular histogram. ESAIM: Probability and Statistics. 31 January 2006. 10:24-45. url: https://www.esaim-ps.org/articles/ps/abs/2006/01/ps0322/ps0322.html. doi:10.1051/ps:2006001

Laurie Davies, Ursula Gather, Dan Nordman, Henrike Weinert. A comparison of automatic histogram constructions. ESAIM: Probability and Statistics. 11 June 2009. 13:181-196. url: https://www.esaimps.org/articles/ps/abs/2009/01/ps0721/ps0721.html doi:10.1051/ps:2008005

<span id="page-15-0"></span>

# logLik.classIntervals 17

```
x <- classIntervals(rnorm(100), n=5, style="fisher")
logLik(x)
AIC(x) # By having a logLik method, AIC. default is used.
# When the intervals are made of a limited number of discrete values, the
# logLik is zero by definition (the standard deviation is zero giving a dirac
# function at the discrete value indicating a density of 1 and a log-density
# of zero).
x <- classIntervals(rep(1:2, each=10), n=2, style="jenks")
logLik(x)
x <- classIntervals(rep(1:3, each=10), n=2, style="jenks")
logLik(x)
# With slight jitter but notable categorical intervals (at 1, 2, and 3), the
# AIC will make selection of the optimal intervals easier.
data \le rep(1:3, each=100) + runif(n=300, min=-0.01, max=0.01)
x_2 <- classIntervals(data, n=2, style="jenks")
x_3 <- classIntervals(data, n=3, style="jenks")
x_4 <- classIntervals(data, n=4, style="jenks")
AIC(x_2, x_3, x_4)
```
# <span id="page-17-0"></span>Index

```
∗Topic spatial
    classIntervals, 2
    findColours, 10
    findCols, 11
    getBclustClassIntervals, 12
    jenks.tests, 13
bclust, 5
classIntervals, 2, 11–13, 15
classIntervals2shingle
        (classIntervals), 2
colorRamp, 5, 11
cut, 2
findColours, 5, 10
findCols, 5, 11, 11
findInterval, 5, 11, 12
getBclustClassIntervals, 12
getHclustClassIntervals
        (getBclustClassIntervals), 12
hclust, 5
jenks.tests, 13
kmeans, 5
logLik.classIntervals, 16
nclass, 5
nPartitions (classIntervals), 2
plot.classIntervals (classIntervals), 2
pretty, 5
print.classIntervals (classIntervals), 2
quantile, 5
shingle, 5
```